#### $|$  moz://a

#### Firefox Enterprise for macOS

June 19, 2019

Michael Kaply Technical Lead, Firefox Enterprise

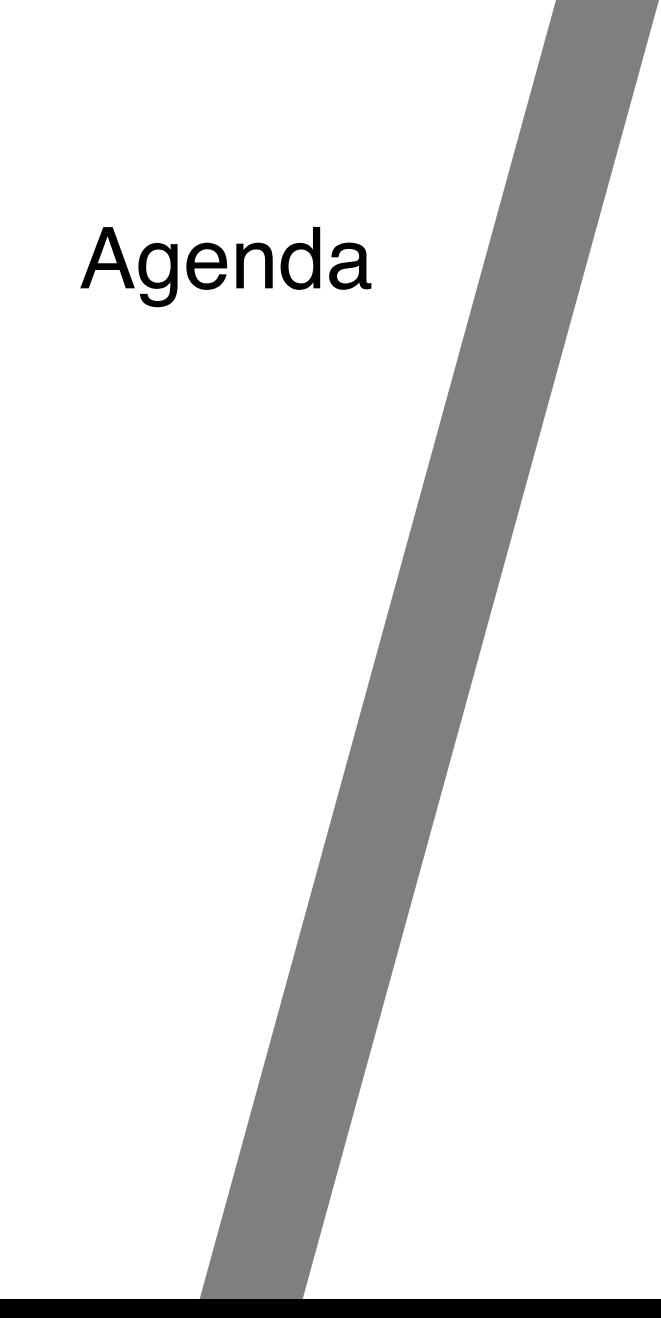

Where were we?

What did we do?

Where are we now?

What are we doing next?

# Where were we?

#### The not so distant past... • CCK2

- 
- Autoconfig
- $\bullet$  distribution.ini
- Basically DIY

# What did we do?

#### We built policy into the browser. • Firefox 60<br>browser. • The Generic

- - Generic policy engine that used JSON for configuration
	- Initially 45+ policies
	- GPO support for Windows

We added macOS support.

- Import certificates from the keychain Firefox 63 (unable to put on ESR)
- Configuration Profiles Firefox 64 and Firefox 60.4 ESR
	- All JSON is mapped
	- Use \_\_ to avoid nesting
		- Authentication\_\_SPNEGO
	- $\circ$  Even if it's not in the plist, it's available
	- Don't forget EnterprisePoliciesEnabled/true

#### We wrote better documentation.

https://support.mozilla.org/products/firefox-enterprise

# Where are we now?

#### 55+ policies and many more to come

- Firefox 66/67
	- SSLMin/MaxVersion (66)
	- CaptivePortal (67)
	- NetworkPrediction (67)
	- ExtensionUpdate (67)
	- chrome.storage.managed (67)

#### • Firefox 68

- ExtensionSettings
- DownloadDirectory
- DefaultDownloadDirectory
- PromptForDownload
- FirefoxHome (New tab page)
- LocalFileLinks
- SanitizeOnShutdown (More granular)
- SearchSuggestEnabled
- NewTabPage

#### **Preferences**

- $\bullet$  app.update.auto
- browser.cache.disk.enable
- " browser.fixup.dns\_first\_for\_single\_words
- browser.search.update
- browser.tabs.warnOnClose
- browser.cache.disk.parent\_directory
- $\bullet$  browser.urlbar.suggest.openpage
- browser.urlbar.suggest.history
- browser.urlbar.suggest.bookmark
- $\bullet$  dom.disable\_window\_flip
- $\bullet$  dom.disable\_window\_move\_resize
- dom.event.contextmenu.enabled
- extensions.getAddons.showPane
- $\bullet$  media.gmp-gmpopenh264.enabled
- $\bullet$  media.gmp-widevinecdm.enabled
- network.dns.disableIPv6
- network.IDN\_show\_punycode
- places.history.enabled
- security.default\_personal\_cert
- security.ssl.errorReporting.enabled
- $\bullet$  ui.key.menuAccessKeyFocuses

# What are we doing next?

### More policies, more things

- macOS:
	- Signed PKG (69, 68.0.1 ESR)
- Windows:
	- Legacy Browser Support
- User Research
	- How can we better support folks in enterprise?

Got support? • We're piloting paid enterprise support

https://www.mozilla.org/firefox/enterprise/signup/

## What about CCK2 and Autoconfig?

#### All good things...

- $\bullet$  CCK2
	- Will continue to work mostly
	- Have to build configurations on Firefox 52 ESR
	- Trying to move as much functionality as possible into Firefox
- Autoconfig
	- Will be sandboxed by default on rapid release in the near future
	- No plans to sandbox on ESR
	- Setting and locking preferences will continue to work
- distribution.ini
	- Please don't use :)

# Want to get involved?

#### It's all open.

<https://github.com/mozilla/policy-templates/>

<https://searchfox.org/mozilla-central/source/browser/> components/enterprisepolicies

<https://bugzilla.mozilla.org/buglist.cgi?resolution=---> &component=Enterprise Policies

Email: [mkaply@mozilla.com](mailto:mkaply@mozilla.com) Slack: @mkaply Github: @mkaply Twitter: @MikeKaply Blog (mostly defunct): https://mike.kaply.com

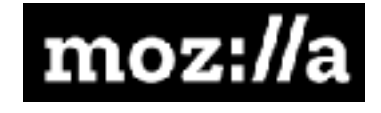

# **Thank You**